## **COO** aboratory

### **Установка Liquid MetalPad**

Version 1.05 Russisch

- 1. Введение
- 2. Основной этап установки
- 3. Дальнейшая установка с аппаратным управлением
- 4. Дальнейшая установка с использованием средств ПО
- 5. Дополнительные/альтернативные способы установки
- 6. Удаление Liquid MetalPads
- 7. Неполадки и их устранение

### Введение

Coollaboratory Liquid MetalPad состоит только из металлов и не содержит в своем составе никаких неметаллических примесей. Состояние Liquid MetalPad меняется от твердого к жидкому при температуре приблизительно в 58 C. При использовании продукта следует учитывать тот факт, что процесс таяния должен происходить единовременно для достижения наилучших показателей.

Существуют несколько способов установки Liquid MetalPad, которые подробно описываются в главах 2, 3, 4, 5. Это руководство по эксплуатации описывает установку продукта на типовой кулер центрального процессора. Важно точно следовать инструкции при установке Liquid MetalPad, в противном случае компания Coollaboratory не несет ответственности за нанесение повреждений вашей системе или ее отдельным компонентам.

Внимание: Довольно часто пользователи сталкиваются с тем, что материнская плата показывает неверную температуру ЦП: она либо превышает норму, либо температура является недостаточной. Оценить успешность процесса установки Вы можете, воспользовавшись температурной диаграммой.

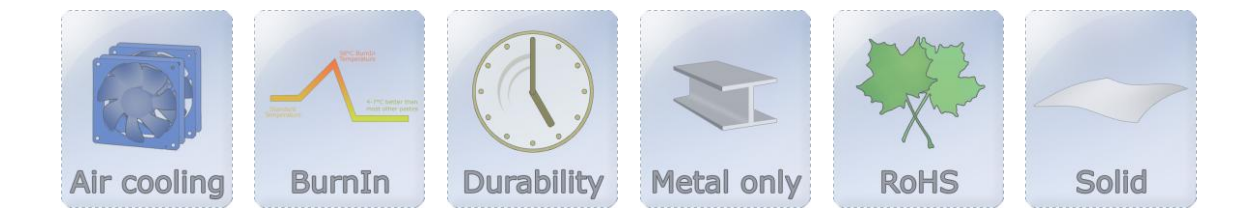

## Coo aboratory

#### Основной этап установки

В большинстве случаев между кулером и процессором находится термопаста или теплопроводящее вещество. Неметаллические термопасты имеют один значительный недостаток, который заключается в том, что они не могут передавать вырабатываемое тепло от источника к кулеру полностью. Удалите использовавшуюся ранее термопасту или другие вещества такого рода с поверхности кулера и процессора. Поверхности должны быть обезжирены и не должны содержать каких бы то ни было остатков. Особо рекомендуется для очистки использовать мягкую протирочную ткань, которая, например, прилагается к солнечным очкам. Если Вы ранее использовали «Coollaboratory Liquid Pro», то рекомендуется применение щадящей металлической шлифовки – например от «Scotch-Brite» или металлической полировки.

#### Внимание: Перед началом работы с внутренними компонентами предварительно убедитесь, что Ваш компьютер отключен от подачи электричества! При несоблюдении данного указания существует угроза жизни!

После очистки поверхностей кулера и процессора рекомендуется проверить площадь соприкосновения устройств. Стандартные параметры Coollaboratory – 38/38 мм для процессоров и 20/20мм для графических адаптеров. Существует производственная разница параметров между ЦП/графическим адаптером и семейством продуктов. В связи с этим существует вероятность, что Вам придется самостоятельно адаптировать размеры MetalPad любым металлорежущим инструментом. Liquid MetalPad должен иметь такие же размеры как и область контакта.

Поместите один образец Liquid MetalPad на процессор и затем установите кулер на процессор. Просим Вас убедиться в правильности установки кулера на процессор. Установленный кулер не следует вращать или передвигать, в ином случае может измениться и само положение Liquid MetalPad. Еще раз проверьте правильность установки.

Теперь выберите подходящий Вам способ установки из нижеприведенных.

# Coo aboratory

Во многих современных компьютерных системах установлен независимый или подсоединенный к программному обеспечению аппаратный вентиляционный контроль. Если Вы не являетесь обладателем системы с такой функцией и все же хотите применить этот способ установки продукта. Вам следует приобрести простую систему вентиляционного контроля. Стандартный потенциометр для вентиляционного контроля вполне справится с установкой Liquid MetalPad. Вы можете также установить Liquid MetalPad и через дорогие системы вентиляционного контроля. В приведенном ниже примере для установки использовался простой ротационный потенциометр:

> Отсоедините кабель вентилятора кулера от платы и подсоедините его к потенциометру. Далее подсоедините кабель вентиляционного контроля к материнской плате. Вновь проверьте правильность разъему на установки/применения и, если необходимо, прочтите инструкцию заново.

> Перезагрузите компьютер и внимательно наблюдайте за тем, работает ли кулер или нет. Вентилятор системы охлаждения должен работать на максимальной скорости, которую Вы можете скорректировать через систему вентиляционного контроля. В случае если кулер не работает, вновь проверьте правильность подключения между вентилятором, вентиляционным контролем и материнской платой. (Заметим, что в это время компьютер должен быть выключен).

> Если все функционирует нормально, Вы можете вернуться, к примеру, в Windows или просто войти в BIOS нажатием DEL. Большинство материнских плат предоставляют возможность отслеживания работы ЦП, микросхем и состояние вентилятора в BIOS. В случае если Вы не хотите или не можете по каким либо причинам использовать BIOS, для определения температур Вы можете воспользоваться вспомогательными программами (как Speedfan, Everest Ultimate и другими). Просим Вас принять к сведению, что Ваш компьютер должен в этом случае находиться под нагрузкой - это возможно сделать, использую программы, требующие высоких показателей - к примеру, от центрального процессора.

> Как только температура достигла своего предела, Вы получаете возможность настроить скорость вентилятора при помощи элементов контроля. Старайтесь уменьшать скорость работы вентилятора постепенно и параллельно внимательно наблюдайте за изменением температуры. Температура должна повышаться до точки плавления MetalPad - в соответствии со скоростью вентилятора. Вы можете легко отслеживать изменения через график изменения температур, в случае если температура начнет временно снижаться. Далее увеличьте скорость вращения до 100 %. Температура будет уменьшаться до тех пор, пока не достигнет своей нижней отметки - процесс может занять несколько минут.

> На данном этапе применения Liquid MetalPad Вы получаете улучшенные температурные показатели (в среднем 4-7 С) в сравнении с другими термопастами, например силиконовыми. При их использовании Вы можете вообще не получить никаких изменений или они будут незначительными. Просим обратить внимание, что Вы не получите улучшенных температурных показателей, если до этого использовали Coollaboratory Liquid Pro.

> Вы правильно завершили процесс установки если температурные показатели улучшились. В случае если температура не достигла нужных показателей, процесс установки придется повторить (процесс плавления MetalPad).

### Дальнейшая установка с использованием средств ПО

# <u>COO</u> aboratory

Большинство производителей материнских плат и графических адаптеров прилагают в комплекте средства для контроля скорости, как в случае с процессорами и кулерами. Если такой опции у Вас нет, то Вы можете бесплатно скачать соответствующую программу через Интернет. В данном руководстве по эксплуатации описывается Speedfan 1.29 компании Almico. Скачать его Вы можете здесь:<http://www.almico.com/speedfan.php>

> После установки продукта запустите Speedfan, через 20-30 секунд программа проверит все показатели датчиков и компонентов Вашей компьютерной системы.

> Просим Вас принять к сведению, что Ваш компьютер должен в этом случае находиться под нагрузкой – это возможно сделать, используя программы, требующие высоких показателей – к примеру, от центрального процессора. Внимательно наблюдайте за изменением температурных показателей на дисплее Speedfan. Температура ЦП начнет увеличиваться незамедлительно. Если Вы точно не можете определить температуру, то для этой цели советует использовать программу точного измерения температур, как, например, Everest Ultimate Edition от компании Lavalys.

> Далее проверьте, сможете ли Вы проверять температурные показатели через Speedfan. Самый безопасный и удобный способ проверки - это зрительно убедиться в правильности работы вентилятора кулера после изменения скорости вентилятора. Если программа функционирует нормально, можете переходить к следующему этапу установки данного продукта.

> Как только температура достигла своего предела, Вы получаете возможность настроить скорость вентилятора при помощи элементов контроля. Старайтесь уменьшать скорость работы вентилятора постепенно и параллельно внимательно наблюдайте за изменением температуры. Температура должна повышаться до точки плавления MetalPad – в соответствии со скоростью вентилятора. Вы можете легко отслеживать изменения через график изменения температур, в случае если температура начнет временно снижаться. Далее увеличьте скорость вращения до 100 %. Температура будет уменьшаться до тех пор, пока не достигнет своей нижней отметки – процесс может занять несколько минут.

> На данном этапе применения Liquid MetalPad Вы получаете улучшенные температурные показатели (в среднем 4-7 С) в сравнении с другими термопастами, например силиконовыми. При их использовании Вы можете вообще не получить никаких изменений или они будут незначительными. Просим обратить внимание, что Вы не получите улучшенных температурных показателей, если до этого использовали Coollaboratory Liquid Pro.

> Вы правильно завершили процесс установки, если температурные показатели улучшились. В случае если температура не достигла нужных показателей, процесс установки придется повторить (процесс плавления MetalPad).

Дополнительные/альтернативные способы установки

# <u>COO</u> aboratory

Помимо описанных выше способов установки продукта Вы можете воспользоваться и иными методами плавления Liquid MetalPad. Особо эффективным является кратковременное применение нагревающих приборов, скажем, обычного фена для волос, поскольку он целенаправленно нагревает кулер. Обращаем Ваше внимание на то, что следует нагревать только охлаждающий элемент, а не всю поверхность. При кратковременном нагреве кулера до приблизительной температуры 60 С Вы быстро достигнете желаемого результата. Просим Вас воздержаться от применения нагревающих устройств, если Вы имеете дело с водяными кулерами. Покупатель несет ответственность за применение иных способов установки продукта.

### Удаление Liquid MetalPad

Если Вы решили удалить Liquid MetalPad, достаточно будет аккуратно снять слой с контактной поверхности. Будет ли процесс удаления легким и останутся ли частицы средства зависит от структуры поверхности. Прилагающаяся в комплекте высококачественная металлическая шлифовка поможет Вам сделать это быстро и легко.

Внимание: Не рекомендуется слишком сильно надавливать на металлическую шлифовку, в противном случае при повреждении продукта Вы не можете рассчитывать на гарантию производителя.

### Неполадки и их устранение

*В сочетании с водяным кулером установка не производится.*

Установка Liquid MetalPad на водяной кулер представляет собой более сложный процесс: вода, циркулирующая в кулере, не дает температуре плавления достичь нужного максимума, даже при высоком напряжении. Для успешной установки продукта, советуем отключить насос водяного кулера – хотя в таком случае вы подвергаетесь определенному риску. Если вода не поступает в насос, то тепло не может достаточно быстро передаваться на радиатор. Поэтому как только процесс плавления Liquid MetalPad завершится, сразу же включите систему охлаждения кулера.

Внимание: Просим Вас заранее ознакомиться с инструкцией производителя водяного кулера на наличие возможности отключения насоса и способа приведения его в нерабочее состояние.

 *Почему температурные показатели при использовании Liquid MetalPad равны или даже ниже, чем при использовании, скажем, обычной силиконовой термопасты ?*

В данном случае есть две причины: или установка прошла неудачно, или Вы недостаточно тщательно очистили поверхность соприкосновения. Остатки старой силиконовой термопасты или металлические оксиды негативно влияют на процесс установки продукта и препятствуют изоляции.